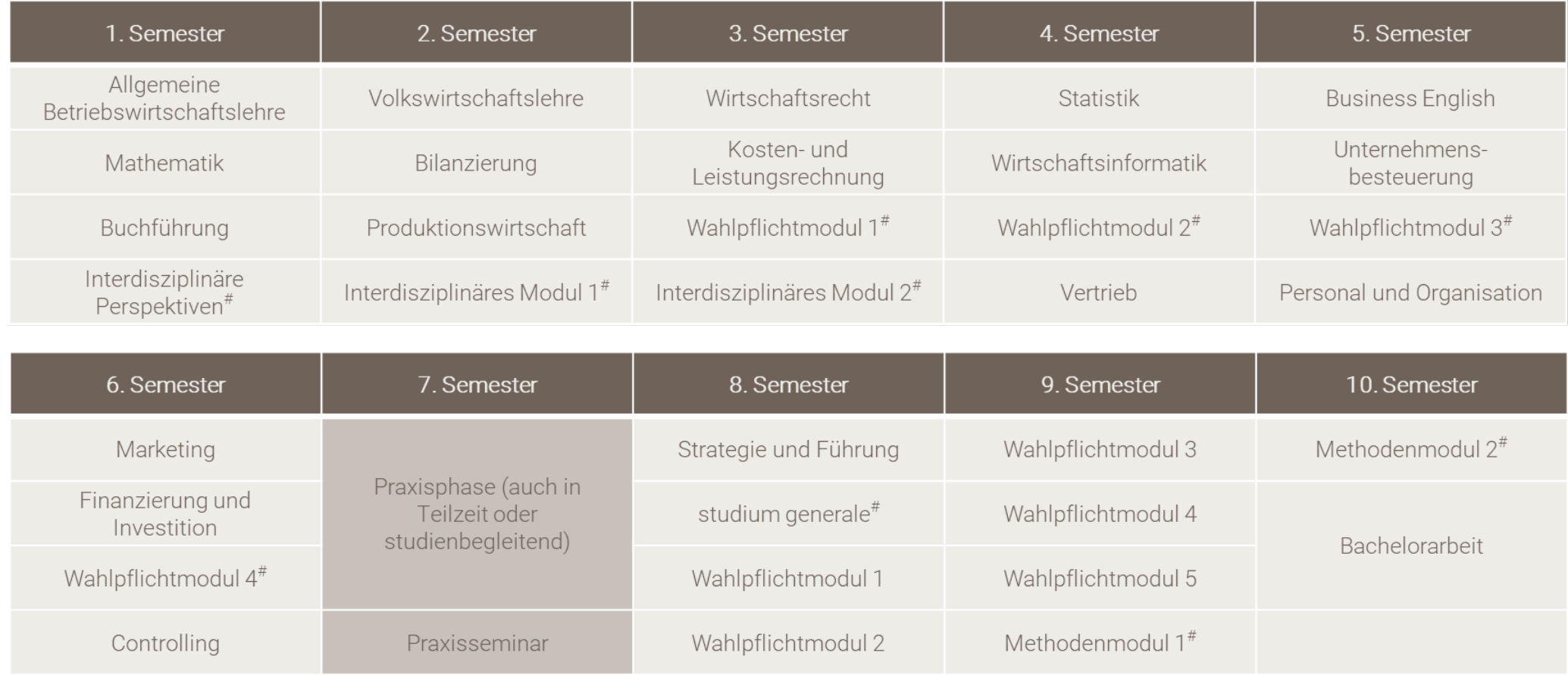

# Modul kann über das online Angebot der vhb belegt werden

(Die Grafik bildet den Start zum Wintersemester ab; bei Start zum Sommersemester ist die Reihenfolge: 2 - 1 - 4 - 3 - 6 - 5 - 7 - 9 - 8 – 10)